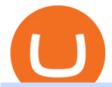

td ameritrade scanner set up how to send money on coinbase huobi api websocket ai crypto trader best of

api - How can I pull the " Candles " argument from the Huobi .

How To Create A Gap Scanner on TD Ameritrade Thinkorswim Scan GappersIf you want to know how to create a Gap Scanner on Thinkorswim, then this video will sho.

AI Trading Overview. AI is a valuable addition to every traders toolbox. Whether you need to scan the universe of cryptocurrencies for price patterns or detect order flow action by big crypto market participants. For those starting with lower-budget trading projects, consider doing so in one of the crypto funded trader programs. You are allowed to use expert advisors as well as to connect to the system via multiple connectors.

https://assets.bwbx.io/images/users/iqjWHBFdfxIU/ilgHmPz8ZmQE/v2/1200x800.jpg|||Worldswith the properties of the properties of the prope

Fourth-Biggest Currency Trader Sees Euro Decline ... ||| 1200 x 800

https://uploads.toptal.io/blog/image/125125/toptal-blog-image-1515640454078-147407b4b096e7a4a678a9d00 66ac379.png|||Investing in Cryptocurrencies: The Ultimate Guide ...|||2500 x 1355

How To Setup a Free Pre-Market Scanner With TD Ameritrade

Haasbot is the worlds most advanced automated ai crypto trading bot. This robot lets you trade on more than 16 bots in minutes. Haasbot offers over 50 technical indicators, insurances, and safeties that can be used to create complex strategies. Additionally, Haasbot also helps you reduce risk with backtesting and simulated trading.

Hot Cross (HOTCROSS) Price, Charts, and News Coinbase.

 $https://bullishbears.com/wp-content/uploads/2020/01/thinkorswim\_tutorial\_.jpg|||ThinkorSwim\_Tutorial: How to Use \& Setup With Paper Money|||1194 x 868$ 

https://cryptocurve.party/wp-content/uploads/2021/06/should-you-invest-your-401k-in-cryptocurrency-the-motley-fool-3.jpg|||Should You Invest Your 401(k) in Cryptocurrency? The ...|||2000 x 1250

https://regardnews.com/wp-content/uploads/2021/02/Screen-Shot-2021-02-03-at-21.54.13.jpg|||Bitcoin

Investment Guide: Warning Over Ongoing South ... ||| 1424 x 822

The Very Best AI Crypto Trading Bots + Reviews [2022 Update]

Create an API Key first from Huobi official website Create privateconfig.py into your huobi folder. The purpose of this file is to prevent submitting SecretKey into repository by accident, so this file is already added in the .gitignore file. Assign your API access key and secret key to as below:

Build a Crypto Portfolio - The Safest Place to Buy Crypto

Screener: Stocks. Screeners can help you find securities that match your trading goals. Create and save custom screens based on your trade ideas, or choose a predefined screen to help you get started. Note, Screener results may not include real-time price information and should not be used to determine purchase or sale prices for a securities .

https://i.redd.it/ejg2xg2su3m71.png|||TD AMERITRADE FORCIBLY SOLD 40,000 SHARES OF MY CLOV ...|||1948 x 844

Earn Passive Income Using. The Power Of AutoCrypto AI. We aim to become the leading AI based automated crypto trader. CONTRACT.

C# client for Huobi websocket API. Contribute to zsojma/huobi-client-websocket development by creating an account on GitHub.

How to Create a Pre-Market Scanner on Thinkorswim (TD Ameritrade)Thinkorswim is a very easy and beginner trading platform for day trading. The most popular i.

 $https://i.pinimg.com/originals/c3/38/7c/c3387c4edfde0765bbb7536bcd0b24bf.png|||Bee \ Crypto \ Mining \ Referral \ Code \ / \ Gilzor \ On \ Twitter \ Mining \ ...|||2050 \ x \ 780$ 

 $https://winningtheme.com/images/technicalanalysis/id0031/AMD\_2020\_04\_03.jpg|||Tutorial\ how\ to\ fund\ your\ TD\ Ameritrade\ account\ -\ Winning\ ...|||1920\ x\ 1031$ 

https://thumbor.forbes.com/thumbor/fit-in/1200x0/filters:format(jpg)/https:%2F%2Fspecials-images.forbesimg.com%2Fdam%2Fimageserve%2F923115204%2F0x0.jpg%3Ffit%3Dscale|||Why Wall Street Trading the following of the following street and the following street and the follow

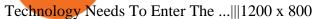

https://easycators.com/wp-content/uploads/thinkorswim-login-screen-1.jpg|||Supply And Demand Indicator On Td Ameritrade Text Chart ...|||1024 x 924

https://thefipharmacist.com/wp-content/uploads/2021/06/How-To-Buy-Stellar-Lumens-XLM-In-Singapore-10 80x772.png|||8 Ways You Can Buy Stellar Lumens (XLM) In Singapore (2021 ...|||1080 x 772

 $http://www.coinworld.io/wp-content/uploads/2017/06/coinbase1.png|||Bitcoin\ Cash\ Split\ Ledger\ Nano\ S\ |$  Make Money From Bitcoin ...|||2542 x 1287

The Bee Network is a cryptocurrency or token that you can earn using your phone. It sounds simple and, with digital currencies being more popular than ever at the moment, it could have huge potential. There are now over 8 million people mining it on their mobile devices! But if youre wondering if the Bee Network is legit, youre not alone.

https://assets.coinbase.com/assets/og-image.95aa5c0bf2df8d4b3ecb54bc784e675c.jpg|||Send money internationally for free | Coinbase|||2400 x 1260

A huge question i always get is how do i find the SWING STOCKS i trade, in today's video i show my free scanner on td ameritrade TOS and how i scan for them,.

https://easycators.com/wp-content/uploads/Premarket-Range-Indicator-for-Thinkorswim-Aftermarket-Only-Mode.png|||How To Set Up Gap Scanner On Thinkorswim Pps Indicator|||3358 x 2052

But, it is essential to find the most authentic source. If you are also in search of such reliable and credible sources, here is a list of best cryptocurrency news sites that you need to take a look at: #1 CoinDesk. One of the leading names among the top cryptocurrency media websites dedicated to blockchain and crypto is CoinDesk. Started its publishing back in 2003, CoinDesk has been growing tremendously since then.

Coinbase will be a very volatile stock, since most of its revenue is collected from trading fees. Due to the volatility that this stock will see, I believe investors should properly allocate how.

BEEX Coin (Symbol: BEE) is a native cryptocurrency issued by BEEX. The total circulation of BEE is 100 million, there is no reservation and additional issue, and 100% BEE will be produced through trading mining. BEEX will buyback BEE and burned it weekly with platform fees and activity income, to a total of 21 million BEE.

BEE Network Digital Cryptocurrency Will Be The Next Pi.

Bee Network is a new blockchain innovation that provides gamified experience for users to earn Bee, a cryptocurrency that you can mine on your mobile phone. By playing the roles of Miner, Referrer.

Cryptocurrency Websites: the Best Crypto Web Design Ideas .

Should You Invest in Coinbase? - MSN

https://www.haasonline.com/wp-content/uploads/2018/06/trading-view-haasbot-crypto-trading-bot.png|||Trading-wiew-haasbot-crypto-trading-bot.png|||Trading-wiew-haasbot-crypto-trading-bot.png|||Trading-wiew-haasbot-crypto-trading-bot.png|||Trading-wiew-haasbot-crypto-trading-bot.png|||Trading-wiew-haasbot-crypto-trading-bot.png|||Trading-wiew-haasbot-crypto-trading-bot.png|||Trading-wiew-haasbot-crypto-trading-bot.png|||Trading-wiew-haasbot-crypto-trading-bot.png|||Trading-wiew-haasbot-crypto-trading-bot.png|||Trading-wiew-haasbot-crypto-trading-bot.png|||Trading-wiew-haasbot-crypto-trading-bot.png|||Trading-wiew-haasbot-crypto-trading-bot.png|||Trading-wiew-haasbot-crypto-trading-bot.png|||Trading-wiew-haasbot-crypto-trading-bot.png|||Trading-wiew-haasbot-crypto-trading-bot.png|||Trading-wiew-haasbot-crypto-trading-bot.png|||Trading-wiew-haasbot-crypto-trading-bot.png|||Trading-wiew-haasbot-crypto-trading-wiew-haasbot-crypto-trading-bot.png|||Trading-wiew-haasbot-crypto-trading-wiew-haasbot-crypto-trading-bot.png|||Trading-wiew-haasbot-crypto-trading-wiew-haasbot-crypto-trading-wiew-haasbot-crypto-trading-bot.png|||Trading-wiew-haasbot-crypto-trading-wiew-haasbot-crypto-trading-wiew-haasbot-crypto-crypto-crypto-crypto-crypto-crypto-crypto-crypto-crypto-crypto-crypto-crypto-crypto-crypto-crypto-cr

The benefits of investing in Coinbase While there are risks, Coinbases public debut could give investors a way to benefit from cryptocurrencys performance without the downsides of buying the.

 $https://tickertapecdn.tdameritrade.com/assets/images/pages/md/scan-universe-of-stocks-tt200304\_f3r1.jpg|||How to Find Stocks: Scanning the Universe of Stocks i ...|||1853 x 922$ 

 $https://i.pinimg.com/originals/39/f5/01/39f5010940817de9f4f3a25c6fc03f39.jpg|||How\ To\ Set\ Up\ A\ Day\ Trading\ Account\ With\ Td\ Ameritrade\ ...|||1080\ x\ 1080$ 

https://www.brokerage-review.com/images/1/Thinkorswim/thinkorswim-reskin.png|||Thinkorswim Review (2021)|||1920 x 1080

 $https://coinjournal.net/wp-content/uploads/2021/06/22\_BabyDoge.jpg|||Baby\ Doge\ Coin\ -\ What\ is\ it\ and\ where\ can\ you\ buy\ it\ ...|||1600\ x\ 1066$ 

https://www.brokerage-review.com/images/1/ib/ib-trader-workstation.png|||Interactive Brokers vs TD Ameritrade (2021)|||2558 x 1385

https://i1.wp.com/nypost.com/wp-content/uploads/sites/2/2021/04/durant\_coinbase.jpg?quality=90&strip

=all&ssl=1|||Kevin Durant scores huge return on Coinbase investment|||2334 x 1556 Crypto Sites List The Best Crypto Sites #1 List 2022

https://insidebitcoins.com/wp-content/uploads/2019/04/filecoin.png|||Filecoin investors face uncertainty despite 70% growth|||1600 x 800

 $https://i.pinimg.com/originals/88/5e/1c/885e1cd53fed7eab15d4906dbdbc9956.jpg|||Bee\ Crypto\ Mining\ Pc\ -Edukasi\ News|||1920\ x\ 1080$ 

https://www.everythingfx.com/go\_files/cryptoCurrencyNew/338685-Fotolia\_132647955\_Subscription\_Month ly\_M.jpg||Bee Network Crypto Launch Date - Theta's Mainnet 3.0 ...||1648 x 1120

https://blog.thetrader.top/wp-content/uploads/2020/09/TOS-EN-kotirovki-bez-zaderzhki-copy.jpg|||How download TOS without quotes delays | THINKORSWIM FREE|||1920 x 1280

How to sign up and trade on Coinbase. Step 1. Open an account with Coinbase. First, you will need to head over to the official Coinbase website, and click on open account. Here you will . Step 2. Confirm your email address and phone number. Step 3. Verify your identity. Step 4. Deposit funds. .

The 5 Best Cryptocurrency Trading Sites. The History of Bitcoin. A look at Bitcoin's beginnings and price history. As the number of cryptocurrencies on the market continues to expand, . Coinbase. Binance. Robinhood. Gemini.

The Scan tab lets you sync your market scans or a scans resulting watch list from your desktop to any mobile device using thinkorswim and the free TD Ameritrade Mobile Trader App. You can view your synced scan or watch list on your mobile device by logging in to Mobile Trader and accessing the personal watch lists section of the app.

Rust Async Library for the Huobi Future API (restful+websocket) Usage Add this to your Cargo.toml [ dependencies ] huobi\_future\_async = { git = "https://github.com/hbdmapi/huobi\_future\_async.git" } Risk Warning Use at your own risk. We will not be responsible for your investment losses. Example

January 15, 2022 - The current price of Holo is \$0.006327 per (HOT / USD). Holo is 78.91% below the all time high of \$0.03. The current circulating supply is 173,136,634,513.019 HOT. Discover new cryptocurrencies to add to your portfolio.

Coinbase Wallet Review (2022) - Is Coinbase Wallet Safe?

https://topratedfirms.com/images/1/Thinkorswim/paper/thinkorswim-paper-trading.png|||Thinkorswim Forex Upl | Forex Robot Dragon Expert Fx|||1596 x 1393

CFD Trader: Best AI trading site for newbies. The phenomenon is based on the art of artificial intelligence, . Search & Exercise Search Search

https://tickertapecdn.tdameritrade.com/assets/images/pages/md/thinkorswim-mobile-new-features-tt200727\_f 2\_r.jpg|||thinkorswim® Mobile: Know Your Tools- Ticker Tape|||2688 x 1540

I've a problem with Huobi Websocket, I know my ways in REST API but new to asyncio and websockets, and Huobi only gives resonable amount of history through websocket request so I'm stuck with it. I'm

The best way to get sector-wide exposure without separating winning cryptocurrencies from long-term losers is to invest in the nuts and bolts. Coinbase does exactly that. The company stands to win.

How to Deposit Money From Bank Account to Coinbase. 1. Go to Coinbase.com and click on Buy / Sell. The first step is to go to Coinbase.com and log in to your account. You can also use the Coinbase . 2. Add your bank account. 3. Click on Continue. 4. Select your bank account. 5. Log in to your .

Bitonyx - automated AI crypto trading system. Fully automated A.I crypto trading system, that uses over 70 market neutral strategies, historically proven and tested. Profit on all market conditions, works 24/7 emotionless based on a framework of machine-learning and neural network algorithms. A one window platform for trading multiple crypto-currencys on multiple exchanges simultaneously at low risk by rapid adaptation techniques.

https://thewashingtonnote.com/wp-content/uploads/2020/04/Cryptocurrency-1024x768.jpg|||Blockchain and the state of the state of the s

Advantages and Disadvantages - The Washington Note||1024 x 768

Bee Network Cryptocurrency Value Bee Network is currently .

 $https://i.etsystatic.com/27088867/r/il/c24e1d/2887595478/il\_1140xN.2887595478\_lwu4.jpg|||In\ Dogecoin\ Well of the property of the property$ 

Trust Dogecoin Unisex T-shirt We Trust | Etsy|||1140 x 1140

GitHub - HuobiRDCenter/huobi\_Python: Python SDK for Huobi .

Blockchain Analysis - Part 2 PoW wow | Block Commons|||4800 x 2700

 $https://miro.medium.com/max/1200/0*VHj6CF2C9QtyFcFD. \\ |||How To Send Bitcoin Money To Bank Account - Earn-bitcoin ... \\ |||1200 x 813$ 

How To Create A Gap Scanner on Thinkorswim TD Ameritrade .

How To Scan For Swing Stocks 101 TD Ameritrade ThinkorSwim.

Why is C# WebSocket Ping not received by Huobi server.

Innovative. World-class automated crypto trading bot. Copy traders, manage all your exchange accounts, use market-making and exchange/market arbitrage and simulate or backtest your trading. Fast automated trading, and portfolio management for Bitcoin, Ethereum, Litecoin, and 100+ other cryptocurrencies on the worlds top crypto exchanges.

The 15 Best Crypto News Sites To Bookmark BITLEVEX

How To Move Cryptocurrency From Coinbase To Wallet Protrada

 $https://winningtheme.com/images/optionstrategy/id0017/UBER\_earning\_strangle.jpg|||Tutorial\ how\ to\ fund\ your\ TD\ Ameritrade\ account\ -\ Winning\ ...|||1913\ x\ 1030$ 

Best Cryptocurrency Exchanges in 2022 - Top 10 Sites to Buy.

https://static.seekingalpha.com/uploads/2015/12/16/saupload\_TT15\_12\_15\_F1-thinkorswim-stock-hacker.jpg| ||Will Bank Stocks Get Extra Juice From A Fed Rate Hike ...|||1531 x 999

4 Things You Should Know Before Buying Coinbase The Motley Fool

Coinbase Review 2022 Forbes Advisor

 $https://tickertapecdn.tdameritrade.com/assets/images/pages/lg/sample-setup-snapshot-tt191210\_f1.jpg||| Can You Set Alerts For After Hours In Thinkorswim How To ... ||| 1602 x 868$ 

Videos for Bee+cryptocurrency+mining

The BEE Network mines cryptocurrency off your phone using almost no battery power or data and only requires an internet connection to mine thanks to some clever technology. Users refer their.

Huobi will enhance the existing WebSocket endpoint orders.

Hot NEW Coinbase Coins (Cryptos with GAIN potential) - BitBoy.

Just open your Coinbase app, select the crypto and an amount, enter the recipients email address, and hit send. Sending crypto is easy and affordable whether your funds are traveling from across the room or around the world. Buy Bitcoin in just a few minutes Start with as little as \$25 and pay with your bank account or debit card. Get started

Should You Invest in The Coinbase Stock When Its Available?

Top 80 Cryptocurrency News Websites You Must Follow in 2022

https://www.thebestdesigns.com/theme-images/themeforest-entropia-2.jpg|||The Best WordPress Themes & Description & Best WordPress Themes & Themes & Description & Description & Descript

https://d2.alternativeto.net/dist/s/filehippocom\_712960\_full.png?format=jpg&width=1200&height=1200&mode=crop|||FileHippo Alternatives and Similar Websites and Apps ...|||1200 x 1200

https://i.pinimg.com/originals/74/08/74/74087423bdfde3ce5f146aaab1cbbe00.png|||Merchants Dynamic Index Tdi Indicator For Thinkorswim ...|||1122 x 778

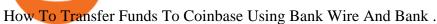

https://lh3.googleusercontent.com/7OaP5gC9TtyuZxkS-RojJy5NijIAglFN1dwfJ9BI\_x1I0GZijjGbiV7oFNW6e4zlay7o=h900|||thinkorswim Mobile - Android Apps on Google Play|||1440 x 900

https://static.seekingalpha.com/uploads/2019/10/7/42116756-15704989004888525\_origin.png|||Will Market Makers Going To Drive Marijuana Stocks Down Td ...|||1163 x 866

To these we have to add Bee, a cryptocurrency that still does not have a defined price, but to which different experts attribute a great potential and that we can mine and manage through the Bee Network app. Become a cryptocurrency tycoon with Bee Network. This is a Bee cryptocurrency mining app, based on Blockchain, and where users take on the roles of miner, prescriber and verifier. To access we need to be recommended by another user. Here users can start mining with a single click.

Huobi API Reference v1.0

A risk of investing in Coinbase, as with many recent IPOs, is the fact that the shares sold provide little to no say over corporate governance. Coinbase is going public with two separate share.

https://assets.bwbx.io/images/users/iqjWHBFdfxIU/if54XZrB\_DuA/v1/1200x800.jpg|||Sard Verbinnen, Wall Street's Go-To Crisis PR Firm - Bloomberg|||1200 x 800

EXCLUSIVE: NFT Experts On What's Hot For 2022: Predictions .

Buy Crypto In 3 Minutes - #1 in Security Gemini Crypto

https://coincentral.com/wp-content/uploads/2018/07/Bitcoin-ATM-via-Beyond-Your-Daily-News.jpg|||Why a Bitcoin ATM Business May Be Perfect for You ...|||1200 x 1600

Funding your account with USD Coinbase Pro Help

Send Money Online - Your 1st Time Offer Awaits - remitly.com

Depositing from a U.S. Bank Account (ACH) Open the trading view at pro.coinbase.com/trade. On the left-hand column under Wallet Balance, select Deposit. In the Currency Type field, select USD. Select the Bank Account tab. If you have verified your bank account, it should be listed here under From. .

singature string. """ Huobi Future subscribe websockets. url: the url to be signatured. access\_key: API access\_key. secret\_key: API secret\_key. subs: the data list to subscribe. callback: the callback function to handle the ws data received. auth: True: Need to be signatured. False: No need to be signatured.

Most Secure, Trusted Platform - Build a Crypto Portfolio

https://alexisfraser.com/pictures/49e9eae4f7bb21e0ccedf365bd0bea08.jpg|||Crypto trading application for windows|||1080 x 1920

Crypto trading is, for many, a very emotional experience. The wild price moves can trigger a range of strong emotions. As extreme signals are easier to read, this could make existing AI models more suited to the crypto markets. This is something to hold in mind if you look to extract your crypto AI skills and apply them to other, more subdued markets.

 $https://i.pinimg.com/originals/59/a9/7f/59a97f27ec3959550423f02804e4589a.jpg|||Bee\ Crypto\ Mining\ Pc\ -Edukasi\ News|||1600\ x\ 1600$ 

Bee Network Bee Network is a new form of Cryptocurrency that can be mined by ordinary people by using their phones. This is a project which provides gamified experience for users to earn Bee. The.

How to Mine a Cryptocurrency Token Called BEE and Earn Around.

https://i2.wp.com/easycators.com/wp-content/uploads/Ichimoku-Signals-for-Thinkorswim-Chart-and-Sidebar-1.png?fit=3356%2C2028&ssl=1|||Setup Scanner Macd Thinkorswim Td Ameritrade Thinkorswim ...|||3356 x 2028

BEEX Coin (Symbol: BEE) is a native cryptocurrency issued by BEEX. The total circulation of BEE is 100 million, there is no reservation and additional issue, and 100% BEE will be produced through trading mining. BEEX will buyback BEE and burned it weekly with platform fees and activity income, to a total of 21 million BEE.

If youre using Coinbase Wallet on your mobile phone, you can purchase Hot Cross right in the app. Tap on . Then tap on the Trade tab, where you can swap ETH for any token that runs on the Ethereum standard (called

ERC-20 tokens). Tap choose coin and select Hot Cross. Input the amount of ETH youd like to exchange for Hot Cross.

https://tickertapecdn.tdameritrade.com/assets/images/pages/lg/thinkorswim-mobile-new-features-tt200727\_f1. jpg|||thinkorswim® Mobile: Know Your Tools - Ticker Tape|||2732 x 2048

Best crypto news sites. 1. CoinDesk. CoinDesk is one of the top bitcoin investment sites on the internet. Founded in 2013, it aims to provide accurate and unbiased . 2. CoinTelegraph. 3. Decrypt. 4. Cryptopotato. 5. Blockonomi.

 $https://i.pinimg.com/originals/98/ff/6b/98ff6b0de5cd0dc036dce28178e99cfa.png|||Pin\ by\ p\ g\ on\ Bitcoin\ |\ Coin\ prices,\ Bitcoin,\ Investing|||1242\ x\ 2208$ 

Find The Right YubiKey For You - Safely Secure Your Accounts

https://quickpenguin.net/wp-content/uploads/2020/03/Earn-Free-Bitcoin-FreeBitcoin-Homepage.png|||Best Ways to Earn Free Bitcoin (BTC) in 2020 - Quick Penguin|||2498 x 1038

Enter the crypto address, phone number, or email address of the person you would like to send the crypto to. Leave a note (optional). Select Pay with and choose the asset to send the funds from. Select Continue to review the details. Select Send now. Note: All sends to crypto addresses are irreversible. Coinbase mobile app. Tap or Pay. Tap Send.

Crypto Sites List | The Best Crypto Sites #1 List 2021 PEER TO PEER CRYPTOCURRENCY Mark As Favorite List! LocalBitcoins Paxful LocalEthereum Remitano BitPanda Dether HodlHodl CoinATMradar CRYPTOCURRENCY GAMBLING Mark As Favorite List! BetChain LuckyGames BitStarz NitrogenSports Primedice MbitCasino OneHash 999dice Bitcasino BitPlay BetCoin

In comparison, Coinbase focuses on crypto exchange and brokerage services. The companies differ significantly in the cost of investing, the number of supported cryptocurrencies, and the products.

 $https://tickertapecdn.tdameritrade.com/assets/images/pages/lg/sizzle-index-basics-tt191106\_f1rr.jpg|||ScreeningStocks with the Sizzle Index: Understanding ...|||1570 x 771$ 

The Company has also entered into a definitive agreement to acquire a 7-nanometer cryptocurrency mining machine manufacturer, Bee Computing, to complete the Company's vertical integration with its .

TD Ameritrade has one of the best platforms out there for day traders, but it can sometimes be very overwhelming for beginners looking to trade in the stock.

Videos for Best+cryptocurrency+websites

https://cdn.share-talk.com/wp-content/uploads/2017/04/AI-in-FinTech-Market-Map-Top-Image2.png|||The AI In Fintech Market Map: 100+ Companies Using AI ...|||1922 x 803

Opinion: Should you buy Coinbase? The valuation is ridiculous.

https://dlueyc5nxlit61.cloudfront.net/cb5267cb19245171853.jpeg|||Bee Crypto Mining Review / Cryptorevolutionmining.io ...|||1200 x 1100

How to Find Stocks: Scanning the Universe of Stocks i.

https://assets.bwbx.io/images/users/iqjWHBFdfxIU/ifQm8u30X0WQ/v0/-1x-1.jpg|||Free Transaction Cryptocurrency Trade Bitcoin Futures On ...|||2000 x 1333

https://cdn.stockbrokers.com/uploads/e5n3qru/TD-Ameritrade-FX-thinkorswim-desktop-FX-Trader.png|||Fore x Trading Using Thinkorswim | Fibonacci Forex Robot V ...||1605 x 1073

 $https://2.bp.blogspot.com/-iyVIPy6LhTw/TyQ8fnSuFRI/AAAAAAAABBs/BLyJRqoU\_Rg/s1600/Tamanna+very+very+hot+spicy+masala+item+song+from+Oosaravelli.jpg|||Hot Video Songs: Tamanna very very hot song from ...|||1183 x 1600$ 

GitHub - hbdmapi/huobi\_future\_async: An Asynchronous API .

https://miro.medium.com/max/1400/1\*0kvGovDytM6ySCtQhYjh0A.png|||How To Move Bitcoin From Coinbase To Blockchain | Make ...||1400 x 787

 $https://viptest.9to5mac.com/wp-content/uploads/sites/6/2017/10/2270-2.jpg?quality=82\&strip=all\&w=1600|||Can\ You\ Day\ Trade\ Crypto\ On\ Td\ Ameritrade\ -\ What\ Is\ TD\ ...|||1600\ x\ 899$ 

A quick 2 minute video showing you how to add funds (deposit money) into your coinbase account so you can buy bitcoin and other crypto currencies. If you don'.

How to send and receive cryptocurrency Coinbase Help

Find above the list of the best sites to buy a cryptocurrency as Bitcoin or altcoins such as Ethereum, Ripple, Bitcoin Cash, Dash, Litecoin, Monero . There are different kind of websites in this ranking: Websites that sell directly cryptocurrencies to buyer. Fees are higher.

https://www.malegeneral.com/cam/dongs/src/1592540580473.jpg|||Dongs - No.243054 - Any nudes? Always has big bulges ...|||1125 x 1519

In this video I show some of the different methods of funding your Coinbase account using bank wires and bank transfers.GET A FREE BITCOIN WALLET IN 2 MINUTE.

beex.one - Earn Online Cryptocurrency

https://cdn.stockbrokers.com/uploads/edpq4e4/TD-Ameritrade-thinkorswim-desktop-social-network.png|||Free Binary Options Trading Indicators Thinkscript Editor ...|||1611 x 1049

how to deposit money into your coinbase account - YouTube

How to Create a Pre-Market Scanner on Thinkorswim (TD Ameritrade)

 $https://www.cryptonewsz.com/wp-content/uploads/2019/01/coinbase-review.jpg|||Coinbase \;\; Is \;\; Adding \;\; The \;\; Assets Demanded By Customers ... ||| 1400 x 933$ 

https://thefipharmacist.com/wp-content/uploads/2021/04/How-To-Buy-Enjin-Coin-In-Singapore-1536x804.jp eg|||8 Ways You Can Buy Enjin Coin In Singapore (2021 ...|||1536 x 804

ZyCrypto US ZyCrypto is a leading cryptocurrency news and information website focusing on daily news, expert opinions, coins analysis, and reviews. zycrypto.com 4K 3.5K 389 9 posts / day View Latest Posts Get Email Contact 14. Decrypt New York, US Read the latest Bitcoin and Ethereum news from Decrypt.

Releasing the Coinbase stock into the wild is about cashing out and appeasing stakeholders. While theres nothing wrong with a little greed, Andys prediction doesnt bode well for buy-and-hold investors. Those interested in investing in crypto would be much better off actually investing in crypto. The Bottom Line on the Coinbase Stock

Today, let me tell you about bee.com. With earning the BEE token, you fall into one of these 3 categories: Pioneer, Ambassador, and Verifier. Pioneer. Every player will get the base rate at 1.6 bee / hour (see below for current value) by logging in the app every 24 hours and clicking the bee button.

Bee Network 1.2.2 - Download for Android APK Free

https://www.thebestdesigns.com/theme-images/themeforest-entropia-11.jpg|||The Best WordPress Themes & Description 
& Best WordPress Themes 
& Description 
& Description 
& Description 
& Description 
& Description 
& Description 
& Description 
& Description 
& Description 
& Description 
& Description 
& Description 
& Description 
& Description 
& Description 
& Description 
& Description 
& Description 
& Description 
& Description 
& Description 
& Description 
& Description 
& Description 
& Description 
& Description 
& Description 
& Description 
& Description 
& Description 
& Description 
& Description 
& Description 
& Description 
& Description 
& Description 
& Description 
& Description 
& Description 
& Description 
& Description 
& Description 
& Description 
& Description 
& Description 
& Description 
& Description 
& Description 
& Description 
& Description 
& Description 
& Description 
& Description 
& Description 
& Description 
& Description 
& Description 
& Description 
& Description 
& Description 
& Description 
& Description 
& Description 
& Description 
& Description 
& Description 
& Description 
& Description 
& Description 
& Description 
& Description 
& Description 
& Description 
& Description 
& Description 
& Description 
& Description 
& Description 
& Description 
& Description 
& Description 
& Description 
& Description 
& Description 
& Description 
& Description 
& Description 
& Description 
& Description 
& Description 
& Description 
& Description 
& Description 
& Description 
& Description 
& Description 
& Description 
& Description 
& Description 
& Description 
& Description 
& Description 
& Description 
& Description 
& Description 
& Description 
& Description 
& Description 
& Description 
& Description 
& Description 
& Description 
& Description 
& Description 
& Description 
& Description 
& Description 
& Description 
& Description

BIT Mining Provides Business Progress and Operational Update

Hydro Protocol (HOT) Price, Charts, and News Coinbase: hot .

You may lose all of the money you invest in cryptocurrencies. What about Coinbase Pro? Whereas Coinbase is designed for newcomers, more advanced traders might be interested in Coinbase Pro.

Bitonyx - automated AI crypto trading system

Cryptohawk. by. Tolya Bocharov. 1. Slick eco-friendly crypto blockchain explorer. Blockchain explorer for an eco-friendly cryptocurrency called Chia. Browse the blockchain and view charts based on data in the blockchain. by. Pixel Mechanick.

https://steemitimages.com/DQmaEUiE3jfoA3qU4R8KcfMEezY7AXzCEgYi4uufJXnUvKE/Coinbase.jpg|||Coinbase Becomes First Crypto Unicorn, Steemit|||2550 x 3300

https://decentra.news/wp-content/uploads/2021/04/ipo.jpg|||Should you invest in IPO's on day one? -DecentraNews ...|||1920 x 1080

 $https://img.trading-education.com/photos/news/Cryptocurrency/xrpextra031521.png|||How\ To\ Buy\ Xrp\ In\ New\ York\ 2021\ /\ Ripple\ Price\ Prediction\ ...|||1082\ x\ 1242$ 

WebSocket API supports two-way heartbeat. Both Server and Client can send ping message, which the opposite side can return with pong message. WebSocket Server sends heartbeat {"ping": 18212558000} WebSocket Client should respond: {"pong": 18212558000} Note: Once the WebSocket Client and WebSocket Server get connected, the server will send.

 $https://si.wsj.net/public/resources/images/BN-CY840\_money0\_GR\_20140527164444.jpg|||Investing\ in\ Scarce\ Resources\ |\ WSJ.Money\ June\ 2014\ -\ WSJ|||1242\ x\ 810$ 

Holo (HOT) Price, Charts, and News Coinbase: holo coin, hot.

How to Deposit Money into Coinbase from a PC or Mobile Device

Bee Network: Phone-based Crypto Full Review by Adavid Medium

https://d2.alternativeto.net/dist/s/lifehacker\_849301\_full.png?format=jpg&width=1200&height=120 0&mode=crop|||Lifehacker Alternatives and Similar Websites and Apps ...|||1200 x 1200

20 LEGIT Bitcoin Robots and Auto-Trading Bots: 2022 List

Bee Network - Digital Currency Review: scam or not? - The .

https://cdn.publish0x.com/prod/fs/images/f666db889ca7a23ba9eac108575c8926284469aa0ccd59c761b6e204f6df7ff8.jpeg|||Pi Network VS Bee Network - Which is Better?|||1024 x 1024

Coinbase NFT Launch: . Hot 2022 Predictions: The panel was asked for their hottest take for the NFT market in 2022 with their answers below. Doucet: Play to earn will crash and burn. The .

Dear API user, To provide completed information of an order, Huobi will enhance the WebSocket endpoint of symbol information (orders.\$symbol.update) on the effective date. Effective DateAugust 5, 2019GMT+8 All the changes will be updated on https://huobiapi.github.io/docs/spot/v1/en/ Huobi Global August 2, 2019 Website Authenticator Rebate

https://diib.com/featuredmembers/wp-content/uploads/2021/04/Easycators2.jpg|||Easycators.com - 5 Star Featured Members|||1400 x 933

Coinbase Hot Wallet & Damp; Exchange - General Bytes Knowledge Base .

BEE Coin (BEE) price today, chart, market cap & Din Gecko

Videos for Ai+crypto+trader

How to Withdraw from Coinbase Step-By-Step [2022]

Stock Screener - TD Ameritrade

 $https://static1.s123-cdn-static-a.com/uploads/4793874/2000\_60094b0227eaa.png|||BEE\_NETWORK\_-Easy-Crypto\ Mining\_-FREE|||1500\ge 825$ 

How to send crypto Coinbase

Coinbase Hot Wallet & Dul 23, 2021. These instructions will guide you through using Coinbase as a Hot Wallet or Exchange (or both). Coinbase Pro is currently unsupported as a Hot Wallet (Exchange only). 1. Login to your Coinbase account at https://coinbase.com. 2.

 $https://d2.alternative to.net/dist/s/39a7d1b0-7cc7-4b97-a437-b369f27ab982\_1\_full.png? format=jpg\& widt h=1200\& height=1200\& mode=crop|||Floorplanner Alternatives and Similar Websites and Apps ...|||1200 x 1200$ 

https://coindoo.com/wp-content/uploads/2019/02/2.jpg|||How to Withdraw from Coinbase to PayPal-Coindoo|||1245 x 786

How to Buy Hot Cross Coinbase

Link your bank account to your Coinbase account. Open the Portfolio page. Tap on your USD wallet. Tap on Add Cash. Select Wire Transfer from the available options. Follow the on-screen.

https://colorlib.com/wp/wp-content/uploads/sites/2/bitinvest-cryptocurrency-website-template.jpg|||25 Best Responsive Cryptocurrency Website Templates 2020 ...|||1100 x 842

4. Deposit funds. Most bitcoin robot providers will require you to deposit a minimum capital of 250 (USD or EUR) to access their trading tools including the demo trader. The best robo-traders .

What is Coinbase wallet, you may ask? Well, its exactly as it sounds - a digital (hot) wallet where users can

store their cryptocurrencies. The core feature of these wallets is safety - while you can keep your coins in an exchange, thats usually not advised, since theres a lot more danger involved.

Huobi UIDs (not linked to any rebate program in any accounts) Provide screenshot of trading volume for the past 30 days or VIP/corporate status with other Exchanges; More detail in here: Huobi Coin-Margined Futures Market Maker Preferential Policy. Colocation Solution Architecture. Huobi futures API colocation solution is built on AWS.

Hot to withdraw crypto from Coinbase.com Withdrawing crypto from Coinbase is very simple. It only takes a few steps to complete, but the funds may take anywhere from a few minutes to a few days to arrive in your wallet.

AI Trading Robots? Top 5 Software for Maximum PROFITS!

 $https://s3.tradingview.com/x/xqraasIF\_big.png|||What Are Harmonic Patterns Trading Thinkorswim Scripts ...|||2454 x 1177$ 

15 Best Cryptocurrency News Websites In The World News Blog.

How to setup a premarket scanner on ThinkorSwim l TOS Stock.

Huobi API Reference v1.0

Step 1: Scan the Universe. Take a look at Stock Hacker on the Scan tab of the TD Ameritrade thinkorswim trading platform (see figure 1). Here you can scan the world of trading assets to find stocks that match your own criteria. And with a wide variety of stock analysis filters at your disposal, you can immediately pull up a list of stocks that .

Hot NEW Coinbase Coins (Cryptos with GAIN potential) Posted 4 months ago | by Catoshi Nakamoto Coinbase. One of the original centralized exchanges in crypto. Getting listed on Coinbase used to be a badge of honor in crypto. It meant your project met the rigorous standards of the Coinbase team.

Futures-Python-demo/websocket example.py at master · huobiapi .

Cryptohopper - The Most Powerful Crypto Trading Bot

https://tickertapecdn.tdameritrade.com/assets/images/pages/lg/scan-universe-of-stocks-tt200304\_f1.jpg|||Day Trading Buying Power Td Ameritrade Swing Trade Scanner|||1887 x 851

How to Deposit Money From Bank Account to Coinbase

https://i.pinimg.com/originals/2b/4a/02/2b4a02bfec9cc1c22c545118946ca930.jpg|||Does Td Ameritrade Have A Stock Screener - STOCKOC|||1906 x 976

Better Buy: Coinbase vs. Cardano The Motley Fool

 $https://tickertapecdn.tdameritrade.com/assets/images/pages/md/how-to-use-thinkorswim-tt200827\_f1.jpg||| The Sweet Suite of thinkorswim@ Tools: Simple, Powerf ... || | | 1888 x 886$ 

https://www.cjzfirm.com/wp-content/uploads/2019/08/Screen-Shot-2019-08-22-at-2.15.09-PM.png|||Bitcoin: Should I invest? You should read this first...||1661 x 989

Some http/websocket library may include port in the host, you can try to append port in signature host, like "api.huobi.pro:443" 9.The hidden text in API Key and Secret Key may have impact on the signature.

https://tickertapecdn.tdameritrade.com/assets/images/pages/lg/2015\_01\_23\_thinkmoney\_shutup\_chart2.jpg|||S hort Strategy Primer: Shut Up and Sell- Ticker Tape|||1200 x 803

 $https://i.ebayimg.com/images/g/JKMAAOSw3IFg\sim DDu/s-l1600.jpg|||VEVE\ Collectible\ \sim\ Mondo:\ Back\ To\ The\ Future\ \sim\ NFT\ \sim\ Con\ ...|||1200\ x\ 1600$ 

https://tickertapecdn.tdameritrade.com/assets/images/pages/lg/alt-energy.jpg|||Caution to the Windard Solar, Hydro and Geothermal ...|||1541  $\times$  999

AI Crypto Trading - Funded Trader Programs

January 7, 2022 - The current price of Hydro Protocol is \$0.005793 per (HOT / USD). Hydro Protocol is

98.00% below the all time high of \$0.29. The current circulating supply is 702,000,000 HOT. Discover new cryptocurrencies to add to your portfolio.

 $https://daytradingz.com/wp-content/uploads/2019/03/low-float-penny-stock-scan.png|||How\ To\ Scan\ For\ Low\ Float\ Stocks\ On\ Thinkorswim\ Best\ Exit\ ...|||1352\ x\ 856$ 

Open the Coinbase Wallet app on your chosen device. Select Send. Type the amount that you intend to transfer. Choose and select the appropriate crypto currency and click Next. A prompt will appear asking you to enter the address where you intend to send the fund. Click Coinbase.

Coinbase Review 2022 - READ THIS Before Investing

http://cointelegraph.com/storage/uploads/view/0b07a95e9beb2d1e92f1816cdd163711.jpg|||BTC 101: The Beginners Guide to Understanding Bitcoin ...||1779 x 1200

AutoCrypto: AI Investor

BlockFi vs. Coinbase: Which Should You Choose?

https://gblobscdn.gitbook.com/assets%2F-Lv9vXVnnV9z6LsVvv6e%2F-MFb5T55lRehAt5GRPdn%2F-MFb6s5nkdTx9L1hGw1m%2Fnew

portfolio.png?alt=media&token=569a033e-d297-4122-8568-6885eef0023d|||Supported exchanges - Cryptowatch Guides|||2564 x 1418

https://managingyourfinance.com/wp-content/uploads/2019/05/Should-I-Invest-in-Bitcoin-2019-What-Our-Bitcoin-Prediction.jpg|||Should I Invest In Bitcoin? - Should You Invest in BitCoin ...|||1280 x 853

How Do You Find Potential Opportunities in a Huge Market? Scan It

Huobi websocket API client - GitHub

https://topratedfirms.com/images/1/Thinkorswim/td-ameritrade-thinkorswim-review-2.png|||Best Broker for Penny Stock Trading 2019|||1803 x 1356

https://azcoinnews.com/wp-content/uploads/2020/05/coinbase 1.jpg|||Coinbase Custody has launched staking services for Cosmos ...|||1400 x 1050

 $http://jkcrypto.com/wp-content/uploads/2017/12/Bitcoin-Mining-Rig.jpg|||ASIC\ Mining\ Vs\ GPU\ Mining\ :\ Which one is Best Right Now?|||2448 x 1836$ 

The 5 Best Cryptocurrency Exchanges Cryptocurrency US News

Automated Cryptocurrency Trading and AI (2022 Overview)

Videos for How+to+send+money+on+coinbase

Hot Cross is on the rise this week. The price of Hot Cross has risen by 7.69% in the past 7 days. The price declined by 1.76% in the last 24 hours. The current price is \$0.331553 per HOTCROSS. Hot Cross is 38.60% below the all time high of \$0.54. The current circulating supply is 113,749,999 HOTCROSS.

#PreMarket#TOS#Scanner????Sign up for stock alerts by joining the TRADER ALERTS Premium Discord: https://bit.ly/TRADERALERTS\_DiscordUSWMO takes you through how.

https://i1.wp.com/stocktraderjack.com/wp-content/uploads/2020/12/final-name-make-a-watchlist-penny-stock s-price-under-5-dollars-think-or-swim-timothy-syks-add-watchlist-custom-screener-webull-how-to-find-stock s-scanners-penny-stocks.png?w=1481&ssl=1||How to Set Up Stock Scanners in 3 Easy Steps on Webull ...|||1481 x 1008

(end of excerpt)